## COS 217: Introduction to Programming Systems

# Building C Programs & Implementing DFAs in C

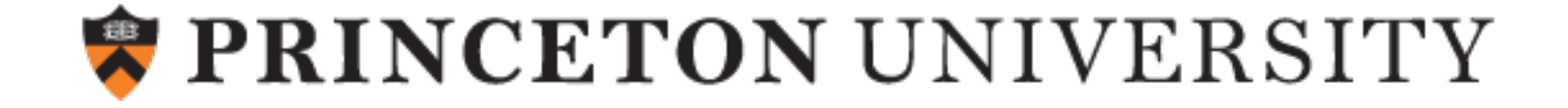

## Agenda

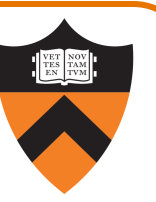

#### Building simple C programs

• examine 4-stage build process for charcount

#### "DFA model" character processing programs

- •upper: demonstrate ctype library for character data
- •upper1: DFA model
- upper1: develop a C program to implement the DFA

Next time: design decisions in charcount, upper, upper1

## Last time: The charcount Program

Functionality:

- Read all characters from standard input stream
- Write to standard output stream the number of characters read

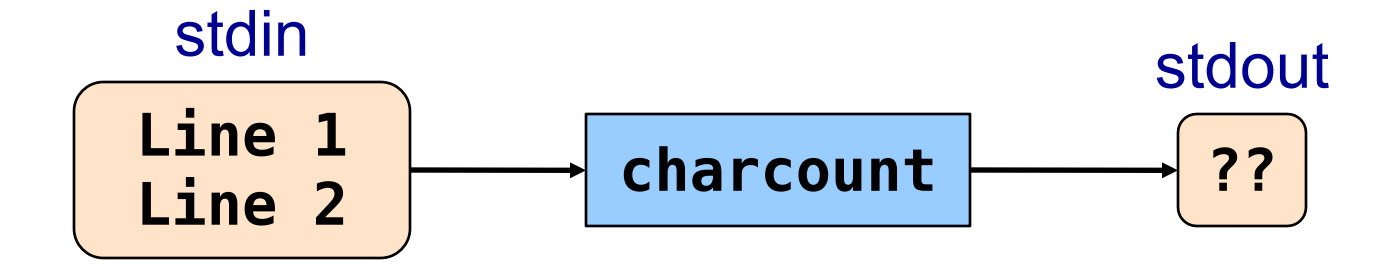

### Last time: The charcount Program

4

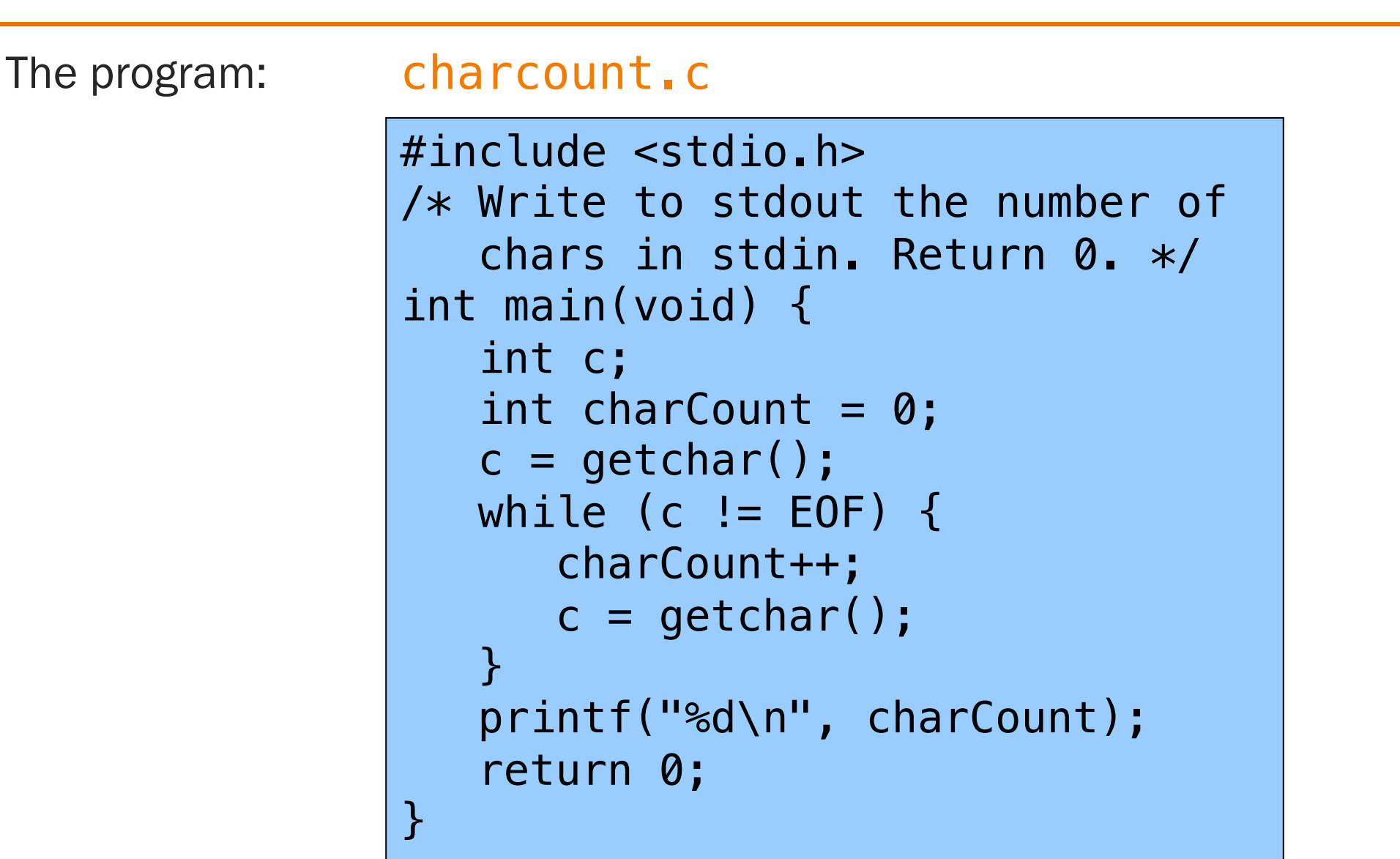

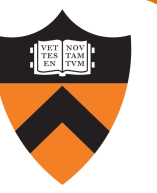

## Last time: charcount Building and Running

```
$ gcc217 charcount.c
$ ls
. .. a.out
$ gcc217 charcount.c -o charcount
$ ls
. .. a.out
    charcount
$
```
## charcount Build Process in Detail

#### Question:

• Exactly what happens when you issue the command gcc217 charcount.c –o charcount

#### Answer: Four steps

- Preprocess
- Compile
- Assemble
- Link

## charcount Build Process in Detail

The starting point:

7

#### charcount.c

```
#include <stdio.h>
/* Write to stdout the number of
   chars in stdin. Return 0. */
int main(void)
{ int c;
   int charCount = 0;
   c = getchar();
   while (c := E0F){ charCount++;
      c = getchar();
   }
   printf("%d\n", charCount);
   return 0;
}
```
- •C language
- Missing declarations of getchar() and printf()
- Missing definitions of getchar() and printf()

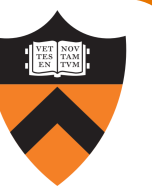

Command to preprocess:

• gcc217 - E charcount.c > charcount.i

Preprocessor functionality

- Removes comments
- Handles preprocessor directives

#### charcount.c

```
#include <stdio.h>
/* Write to stdout the number of
   chars in stdin. Return 0. */
int main(void)
{ int c;
   int charCount = 0;
   c = getchar();
   while (c := E0F){ charCount++;
      c = getchar();
   }
   printf("%d\n", charCount);
   return 0;
}
```
Preprocessor removes comment (this is A1!)

#### charcount.c

10

```
#include <stdio.h>
```

```
/* Write to stdout the number of
   chars in stdin. Return 0. */
int main(void)
{ int c;
   int charCount = 0;
   c = getchar();
  while (c != EOF)
   { charCount++;
      c = getchar();
   }
   printf("%d\n", charCount);
   return 0;
}
```
Preprocessor replaces #include <stdio.h> with contents of /usr/include/stdio.h

Preprocessor replaces EOF with  $-1$ 

The result

11

#### charcount.i

```
...
int getchar();
int printf(char *fmt, ...);
...
```

```
int main(void)
{ int c;
   int charCount = 0;
   c = getchar();
  while (c := -1){ charCount++;
      c = getchar();
   }
   printf("%d\n", charCount);
   return 0;
}
```
- C language
- Without comments
- Without preprocessor directives
- Contains code from stdio.h: **declarations** of getchar() and printf()
- Missing **definitions** of getchar() and printf()
- Contains value for EOF

## Command to compile:

• gcc217 -S charcount.i

#### Compiler functionality

- Translate from C to assembly language
- •Use function declarations to check calls of getchar() and printf()

## charcount Build Process: Compiler

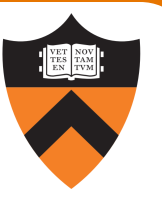

#### charcount.i

```
...
int getchar();
int printf(char *fmt, ...);
...
int main(void)
{ int c;
   int charCount = 0;
   c = getchar();
   while (c != -1)
   { charCount++;
      c = getchar();
   }
   printf("%d\n", charCount);
   return 0;
}
```
- Compiler sees function **declarations**
- These give compiler enough information to check subsequent calls of getchar() and printf()

## charcount Build Process: Compiler

#### charcount.i

14

```
...
int getchar();
int printf(char *fmt, ...);
...
int main(void)
{ int c;
   int charCount = 0;
   c = getchar();
  while (c := -1){ charCount++;
      c = getchar();
   }
   printf("%d\n", charCount);
   return 0;
}
```
- Definition of main() function
- Compiler checks calls of getchar() and printf()
- Compiler translates C code to assembly language directives and instructions progressively

#### charcount Build Process: Compiler

The result: charcount.s

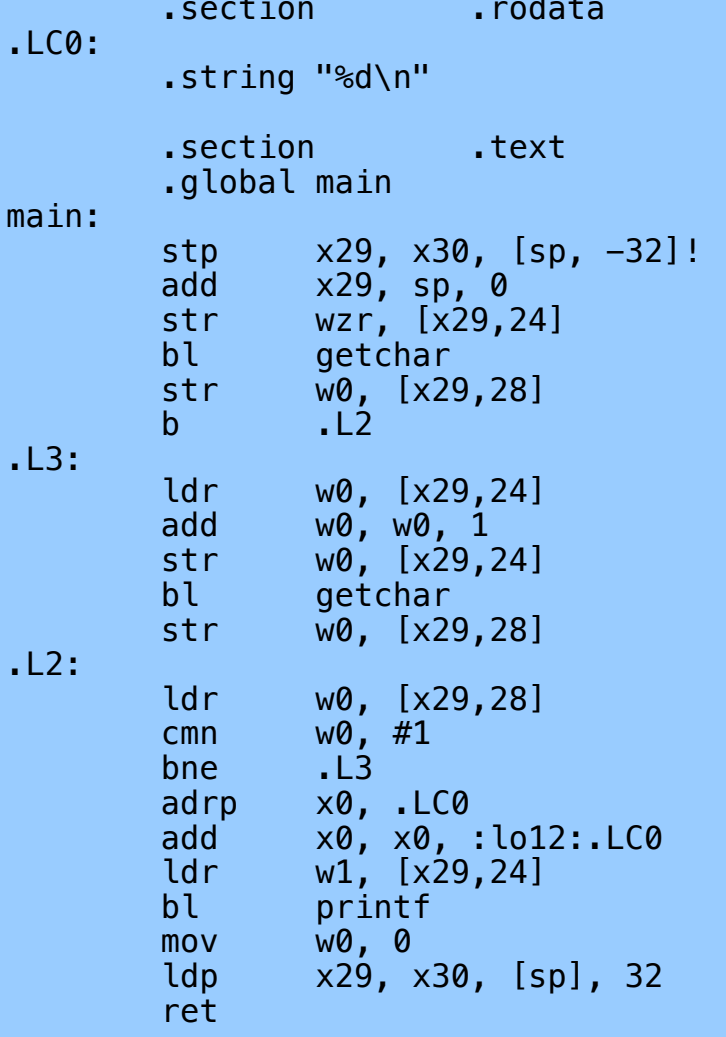

#### • Assembly language

• Missing definitions of getchar() and printf()

## charcount Build Process: Assembler

#### Command to assemble: •gcc217 –c charcount.s

#### Assembler functionality

•Translate from assembly language to machine language

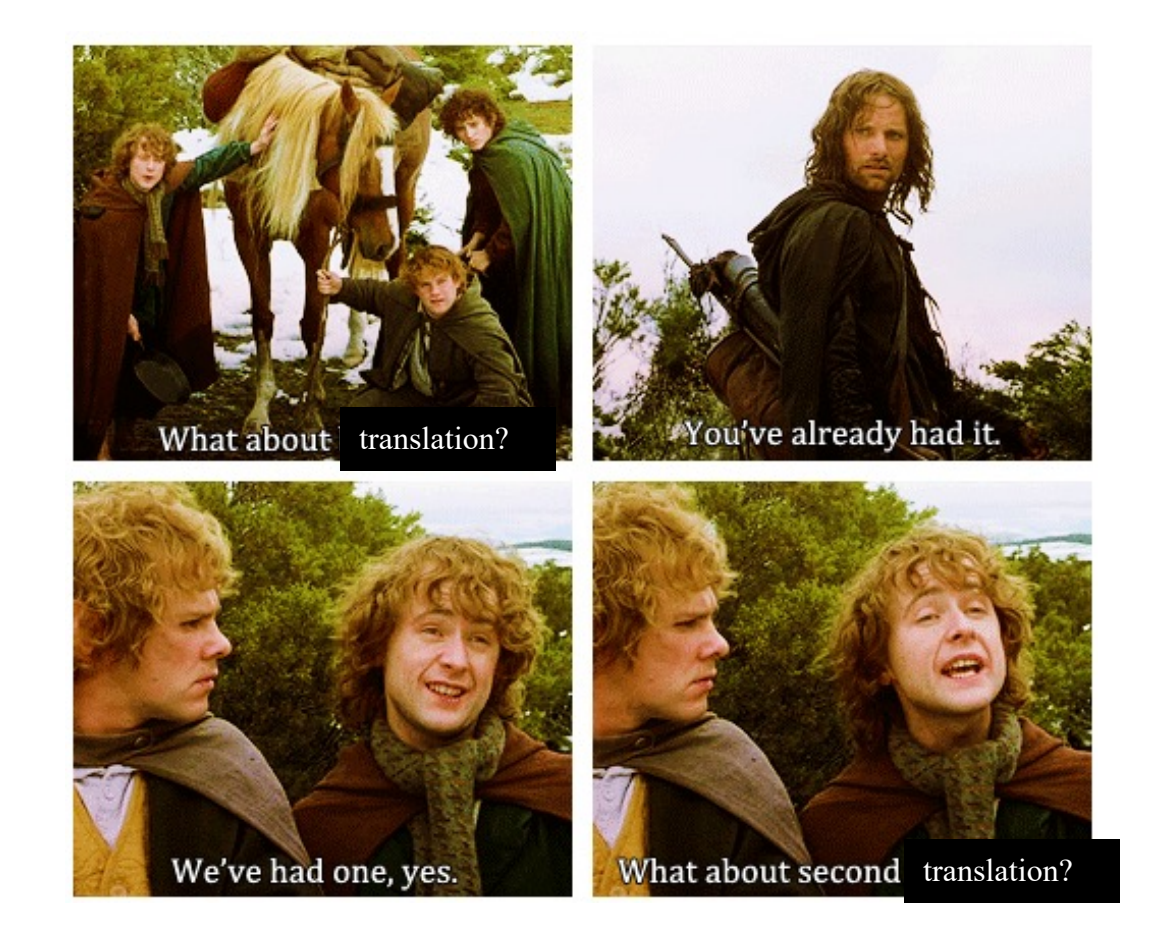

### charcount Build Process: Assembler

The result:

#### charcount.o

Machine language version of the program

No longer human readable

• Machine language

• (Still!) Missing definitions of getchar() and printf()

#### Command to link:

• gcc217 charcount.o -o charcount

#### Linker functionality

- •Resolve references within the code
- •Fetch machine language code from the standard C library (/usr/lib/libc.a) to make the program complete
- Produce final executable

#### charcount Build Process: Linker

The result:

#### charcount

Machine language version of the program

No longer human readable

- Machine language
- Contains definitions of getchar() and printf()

Complete! Executable!

## Agenda

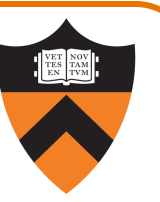

#### Building simple C programs

• examine 4-stage build process for charcount

#### "DFA model" character processing programs

- •upper: demonstrate ctype library for character data
- •upper1: DFA model
- upper1: develop a C program to implement the DFA

Next time: design decisions in charcount, upper, upper1

#### Functionality

- Read all chars from stdin
- Convert each lower-case alphabetic char to upper case
	- Leave other kinds of chars alone
- Write result to stdout

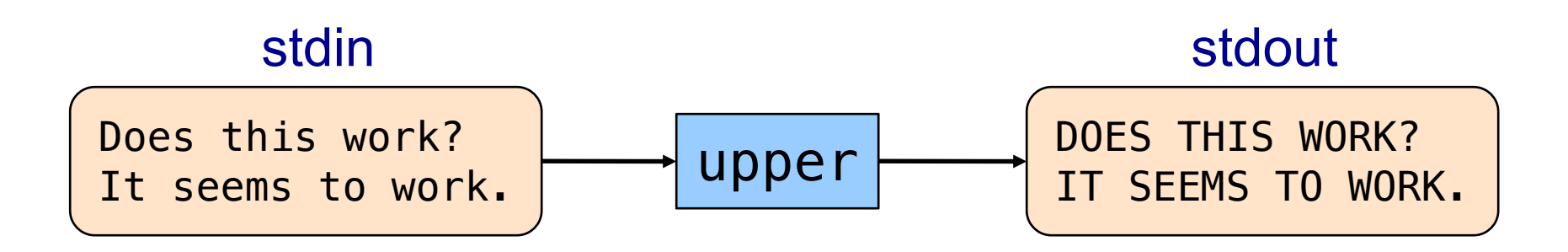

## upper (starting at Version 3 ... 1 and 2 next time!)

```
#include <stdio.h>
#include <ctype.h>
int main(void)
{ int c;
   while ((c = getchar()) != EOF)
   { if (islower(c))
         c = \text{topper}(c);
      putchar(c);
   }
   return 0;
}
```
ctype.h Functions

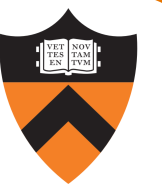

#### \$ man islower NAME isalnum, isalpha, isascii, isblank, iscntrl, isdigit, isgraph, islower, isprint, ispunct, isspace, isupper, isxdigit – character classification routines **SYNOPSIS** #include <ctype.h> int isalnum(int c); int isalpha(int c); int isascii(int c); int isblank(int c); int iscntrl(int c); int isdigit(int c); int isgraph(int c); int islower(int c); int isprint(int c); int ispunct(int c); int isspace(int c); int isupper(int c); int isxdigit(int c); These functions check whether c, which must have the value of an unsigned char or EOF, falls into a certain character class. ... islower() checks for a lowercase character.

23

ctype.h Functions

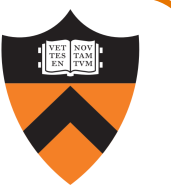

#### \$ man toupper

NAME

toupper, tolower - convert letter to upper or lower case

**SYNOPSIS** 

#include <ctype.h> int toupper(int c); int tolower(int c);

```
DESCRIPTION
```
toupper() converts the letter c to upper case, if possible. tolower() converts the letter c to lower case, if possible.

If c is not an unsigned char value, or EOF, the behavior of these functions is undefined.

#### RETURN VALUE

24

The value returned is that of the converted letter, or c if the conversion was not possible.

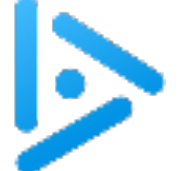

25

## It's important to be inclusive!

What build tool will be limited (and thus complain with a warning) if we omit the library preprocessor directive?

```
A: Preprocessor
B: Compiler
C: Assembler
D: Linker
                                                          B: Compiler
                                                           gives warning
                                                           that it hasn't seen
                                                           declaration for 
                                                           islower or toupper
                                                           … but build does 
                                                           ultimately succeed.
              #include <stdio.h>
              #include <ctype.h>
               int main(void)
                 \; int c;
                  while ((c = getchar()) := E0F){ if (islower(c))
                          c = \text{topper}(c);
                      putchar(c);
                   }
                  return 0;
               }
```
## Agenda

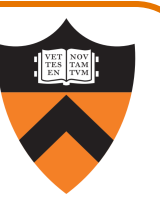

#### Building simple C programs

• examine 4-stage build process for charcount

#### "DFA model" character processing programs

- •upper: demonstrate ctype library for character data
- •upper1: DFA model
- upper1: develop a C program to implement the DFA

Next time: design decisions in charcount, upper, upper1

## The upper1 program

Functionality

- Read all chars from stdin
- Capitalize the first letter of each word
	- "cos 217 rocks" ⇒ "Cos 217 Rocks"
- Write result to stdout

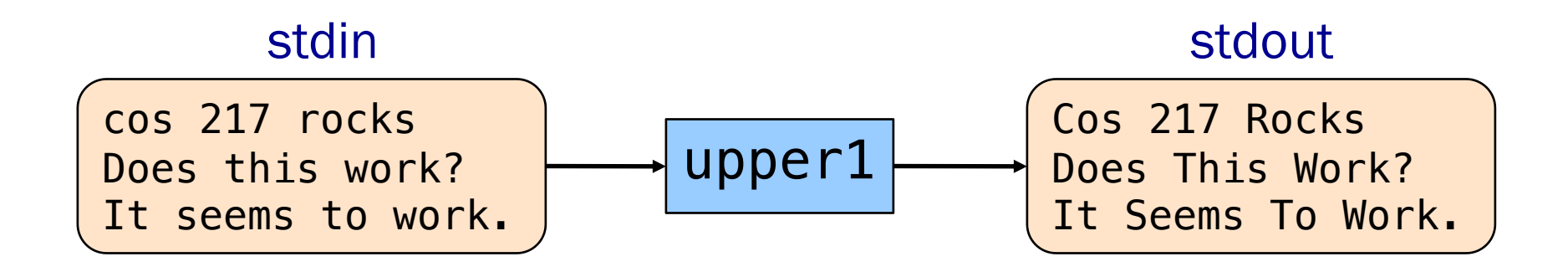

What we need:

1. to recognize when we're *"in a word"* vs *"not in a word"*

2. to reason about what to do with that information in a systematic way

## Deterministic Finite Automaton

Deterministic Finite State Automaton (DFA)

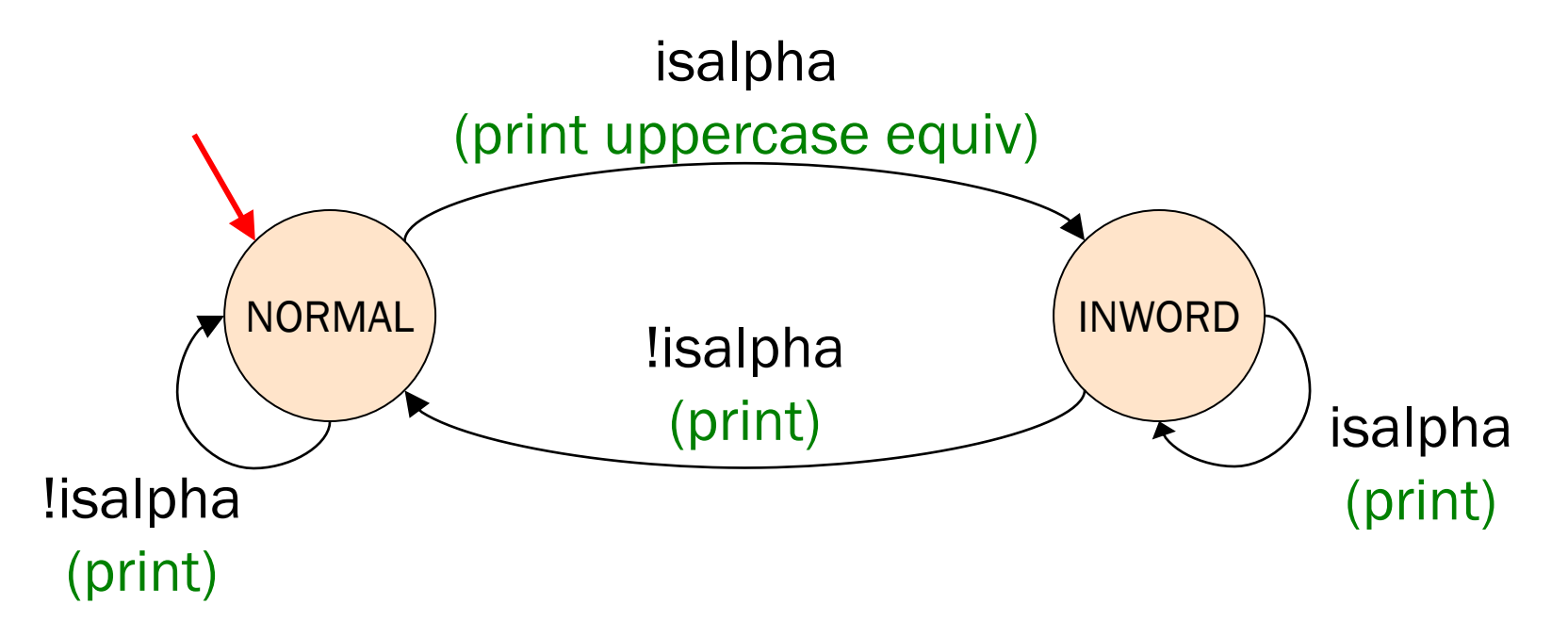

 $(States)$ , one of which is designated as the start

- Transitions labeled by individual or categories of chars
- <sup>28</sup> Optionally, actions on transitions

## Agenda

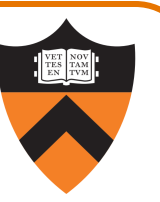

#### Building simple C programs

•examine 4-stage build process for charcount

#### "DFA model" character processing programs

- •upper: demonstrate ctype library for character data
- •upper1: DFA model
- upper1: develop a C program to implement the DFA

Next time: design decisions in charcount, upper, upper1

upper1 Version 1

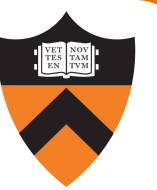

#include <stdio.h> #include <ctype.h> int main(void) { int c; int state =  $0$ ; while  $((c = getchar()) := E0F)$  { switch (state) { case 0: if (isalpha(c)) {  $putchar(toupper(c));$  state = 1; } else {  $putchar(c); state = 0;$ } break; case 1: if (isalpha(c)) {  $putchar(c)$ ; state = 1; } else {  $putchar(c)$ ; state = 0; } break; } } return 0; } That's a B.  $30$  What's wrong?

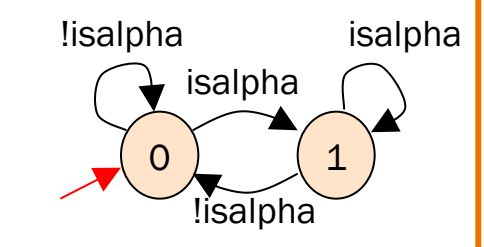

## upper1 Toward Version 2

#### Problem:

- •The program works, but…
- •States should have names

## Solution:

- •Define your own named constants:
- •enum Statetype {NORMAL, INWORD};
	- Define an enumeration type
- •enum Statetype state;
	- Define a variable of that type

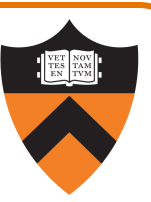

## upper1 Version 2

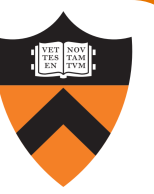

```
… 
                       enum Statetype {NORMAL, INWORD};
                       int main(void) {
                          int c;
                          enum Statetype state = NORMAL;
                          while ((c = getchar()) := E0F) {
                            switch (state) {
                               case NORMAL: 
                                  if (isalpha(c)) {
                                    pattern(toupper(c)); state = INWORD;
                                  } else {
                                    putchar(c); state = NORMAL;
                                  }
                                  break;
                               case INWORD:
                                  if (isalpha(c)) {
                                    putchar(c); state = INWORD;
                                  } else {
                                    putchar(c); state = NORMAL;
                                  }
                                  break;
                            }
                          }
                          return 0;
                       }
                                                                   That's a B+.
\overline{32} What's wrong?
```
## upper1 Toward Version 3

#### Problem:

- •The program works, but…
- •Deeply nested statements
- •No modularity

#### Solution:

•Handle each state in a separate function

## upper1 Version 3

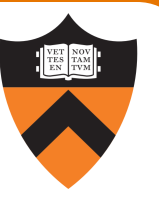

```
#include <stdio.h>
    #include <ctype.h>
    enum Statetype {NORMAL, INWORD};
    enum Statetype
    handleNormalState(int c)
    \mathcal{L}enum Statetype state;
       if (isalpha(c)) {
          putchar(toupper(c));
          state = INWORD;
       } else {
          putchar(c);
          state = NORMAL;
       }
       return state;
    }
34
                              enum Statetype
                              handleInwordState(int c)
                              \{enum Statetype state;
                                  if (!isalpha(c)) {
                                     putchar(c);
                                     state = NORMAL;} else {
                                     putchar(c);
                                     state = INWORD;
                                  }
                                  return state;
                               }
                                                            int main(void)
                                                            \left\{ \right.int c;
                                                               enum Statetype state = NORMAL; 
                                                               while ((c = getchar()) != EOF) {
                                                                  switch (state) {
                                                                      case NORMAL: 
                                                                         state = handleNormalState(c);
                                                                         break;
                                                                      case INWORD:
                                                                         state = handleInwordState(c);
                                                                         break;
                                                                   }
                                                               }
                                                               return 0;
                                                            }
                                                                            That's an A-.
                                                                            What's wrong?
```
## Agenda

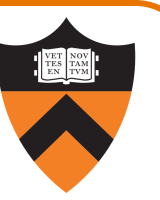

#### Building simple C programs

- examine 4-stage build process for charcount
- "DFA model" character processing programs
	- •upper: demonstrate ctype library for character data
	- •upper1: DFA model
	- upper1: develop a C program to implement the DFA

Next time: design decisions in charcount, upper, upper1 more C language design decisions and features

## Sample Exam Question (Fall 2015, Exam 1)

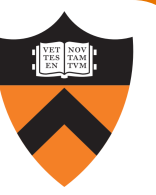

State concisely what sequences (and only those sequences) this four-state DFA accepts. Assume all sequence characters are either '0' or '1', that the leftmost state is the initial state, and that the rightmost state is the only accept state. (6 points / 100)

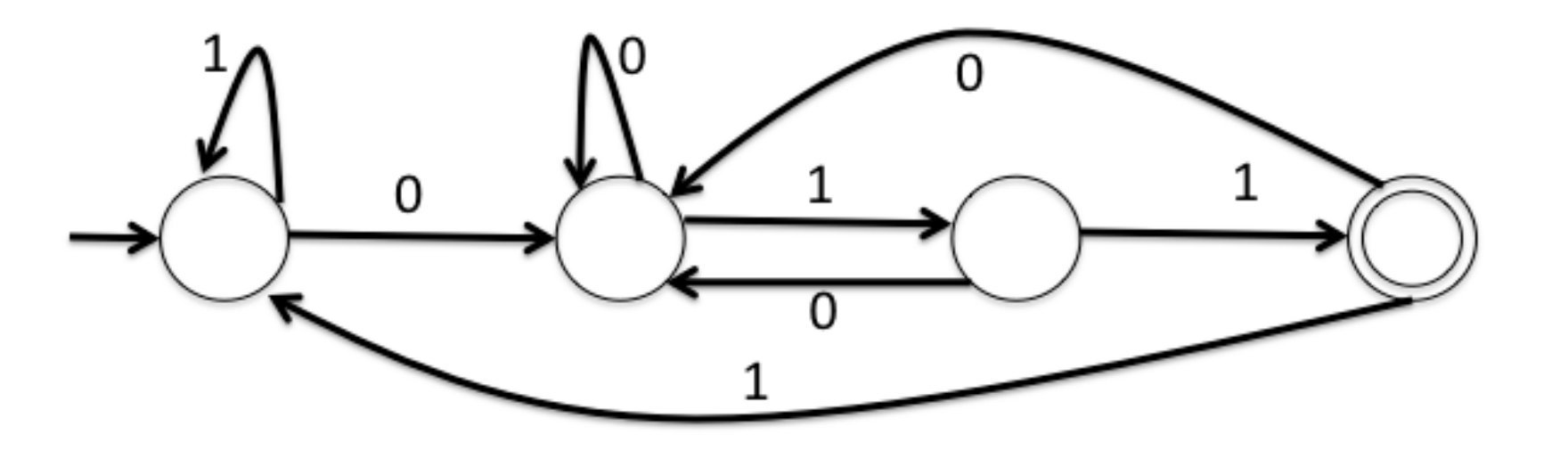

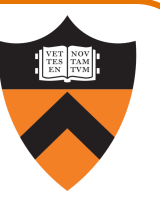

# Appendix:

## Additional DFA Examples

## Another DFA Example

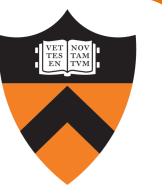

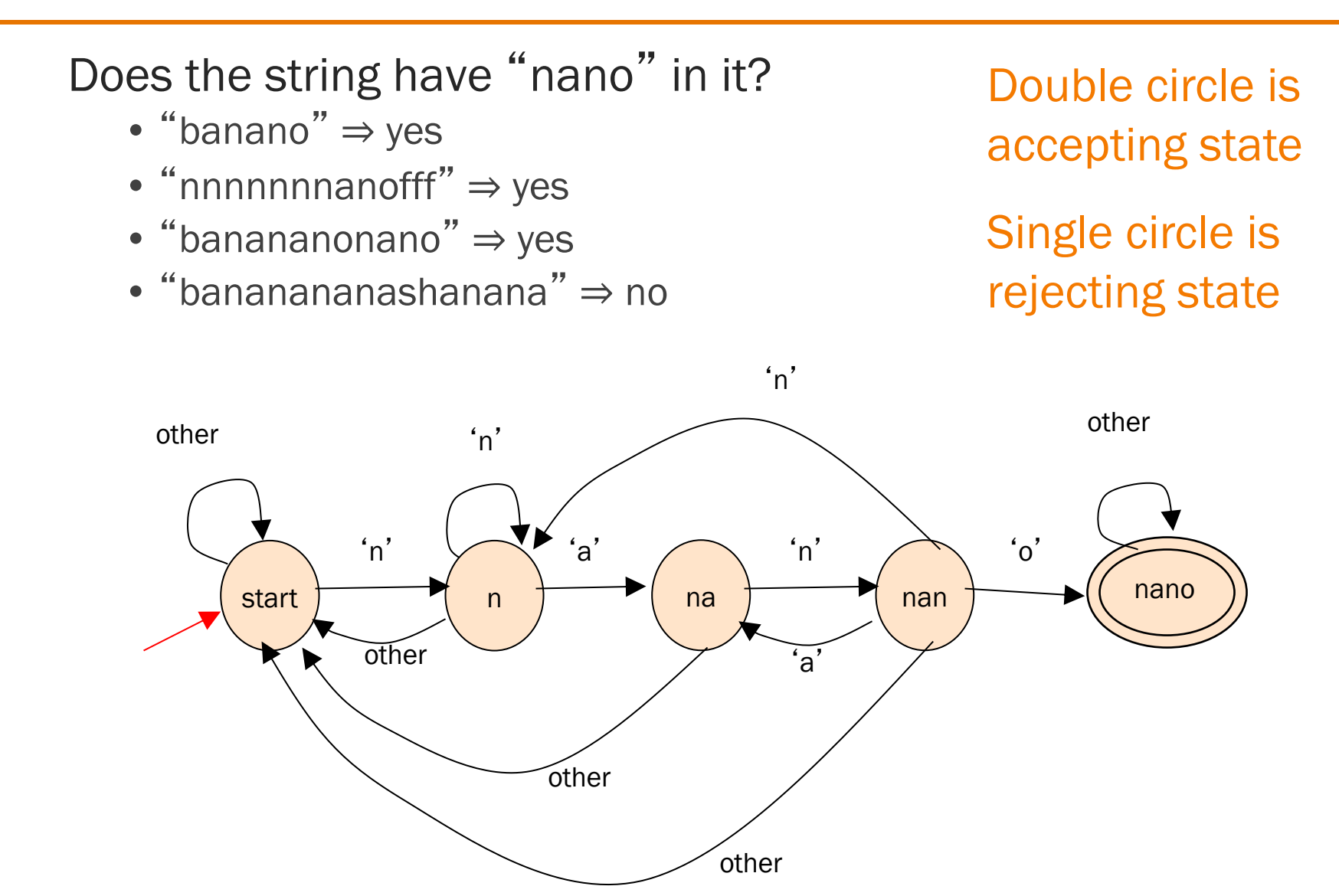

38

### Yet Another DFA Example

![](_page_38_Picture_1.jpeg)

Old (Hard!) Exam Question Compose a DFA to identify whether or not a string is a floating-point literal

Valid literals

![](_page_38_Figure_4.jpeg)

• "78.1"

- "+298.3"
- "-34.7e-1"
- "34.7E-1"
- $\bullet$  "7."
- $\bullet$  ".7"

• "999.99e99"

Invalid literals

- "abc"
- $\cdot$  "-e9"
- $\cdot$  "1e"

$$
\bullet\ ^{``+''}
$$

- "17.9A"
- $\cdot$  "0.38+"
- $\bullet$   $\frac{44}{1}$
- "38.38f9"